# **Ziņu izmaiņas jāveic, ja:**

- būvkomersants nodibinājis vai izbeidzis darba tiesiskās attiecības ar būvspeciālistu;
- pagarinājis noslēgtā darba līguma termiņu ar būvspeciālistu;
- būvkomersanta valdes loceklis uzsācis vai pārtraucis būvspeciālista pienākumus;
- mainījusies cita reģistrā norādītā informācija par būvspeciālistiem.

! **Būvkomersanta pienākums ir informēt reģistra iestādi par ziņu izmaiņām 10 darba dienu laikā** !

**! Iesniegumu var iesniegt būvkomersanta paraksttiesīga persona vai darbinieks, kuram BIS sistēmā izsniegts deleģējums !**

# **Deleģējuma izveide**

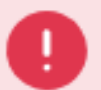

Jums nav tiesības veidot iesniegumu

Paraksttiesīgā persona var izveidot darbiniekam deleģējumu sadaļā «Profils» → «Pilnvaras/Deleģējumi» → «Jauns deleģējums», atzīmējot «Tiesības datu sniegšanai Būvkomersantu reģistram»

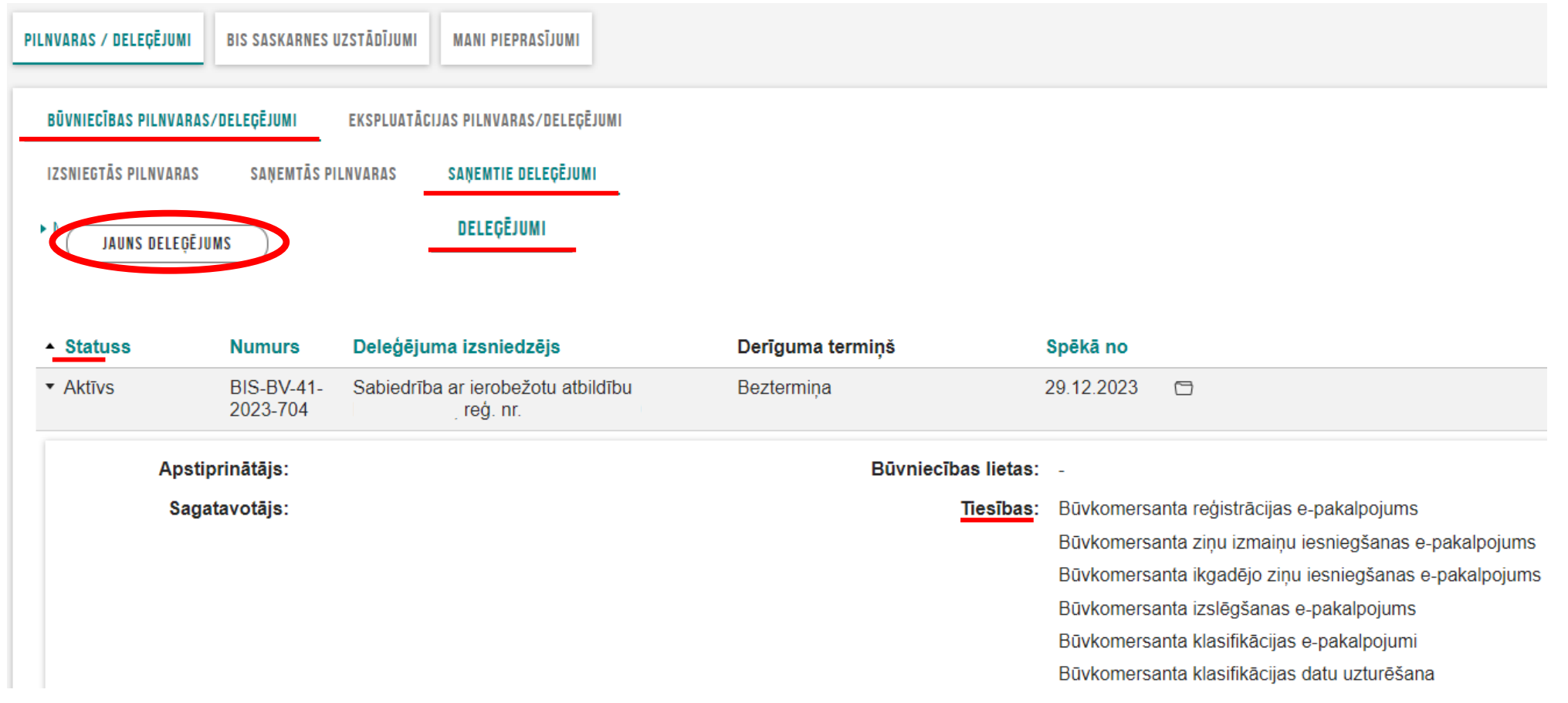

# **Ziņu izmaiņu iesniegšana BIS**

**1.** Autorizējieties būvniecības informācijas sistēmā (BIS) ([https://bis.gov.lv/lv\)](https://bis.gov.lv/lv)

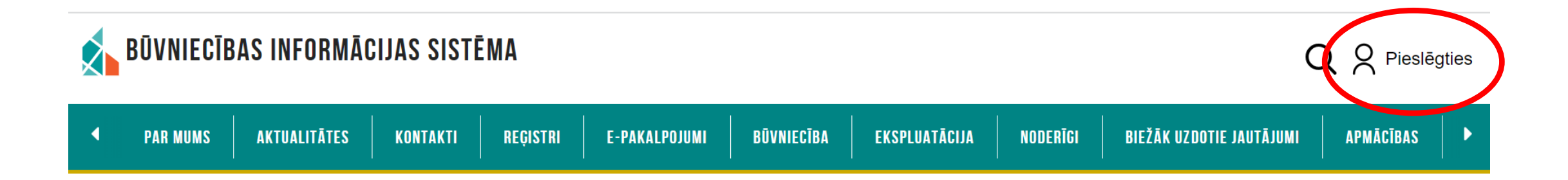

**! Iesniegumu var iesniegt būvkomersanta paraksttiesīga persona vai darbinieks, kuram BIS sistēmā izsniegts deleģējums !**

**Būvniecības informācijas sistēmā (BIS) autorizējas izmantojot Smart-ID, eID karti, e-mobile parakstu, internetbanku (**Swedbank, Citadele, SEB, BluOr Bank, Industra, LPB, Reģionālā Investīciju banka, Luminor, Rietumu banka**)**

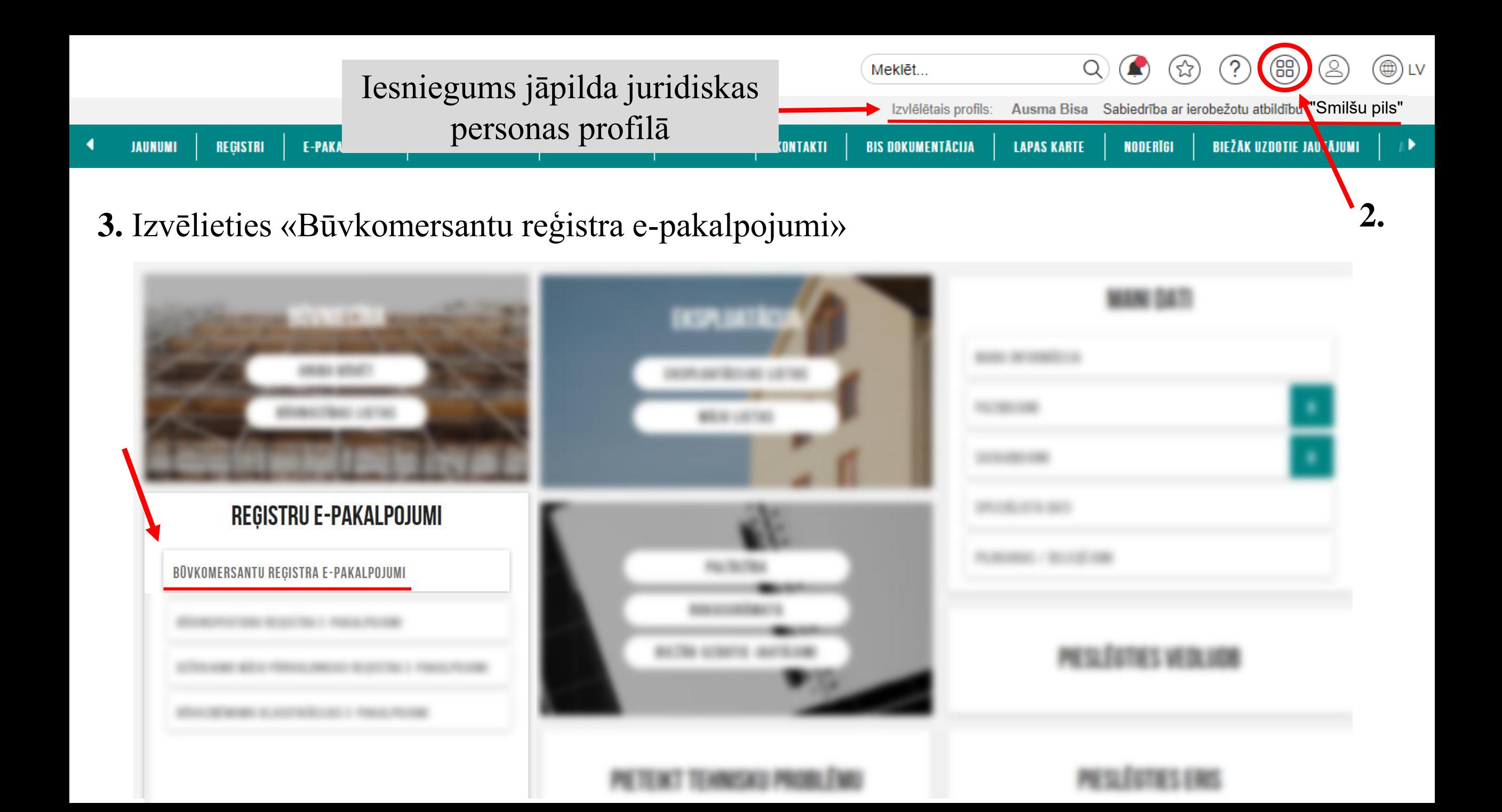

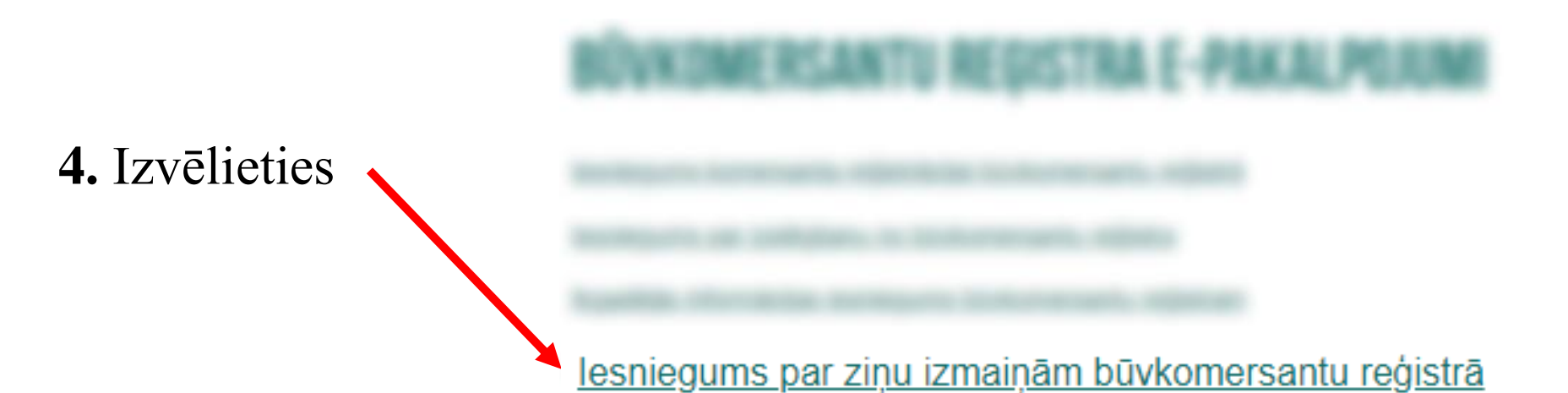

4000

# lesniegums par ziņu izmaiņām būvkomersantu reģistrā

# lesnieguma saturs

## Pamatinformācija

Būvspeciālisti

lesnieguma apskats

lesniegt

# **Komersants**

Uzņēmumu reģistra pieškirtais reģistrācijas numurs Nosaukums (komersants) Komersanta veids Mītnes valsts Komersanta juridiskā adrese Būvkomersanta reģistrācijas numurs Reģistrēts

**5.** Sameklējiet komersantu, rakstot uzņēmuma reģ. nr.

Sabiedrība ar ierobežotu atbildību "Smilšu pils" SIA (Sabiedrība ar ierobežotu atbildību) Latvija Višķu iela  $41$ 2007. gada 5. janvārī

**6. Tālāk** 

## **Būvspeciālisti**

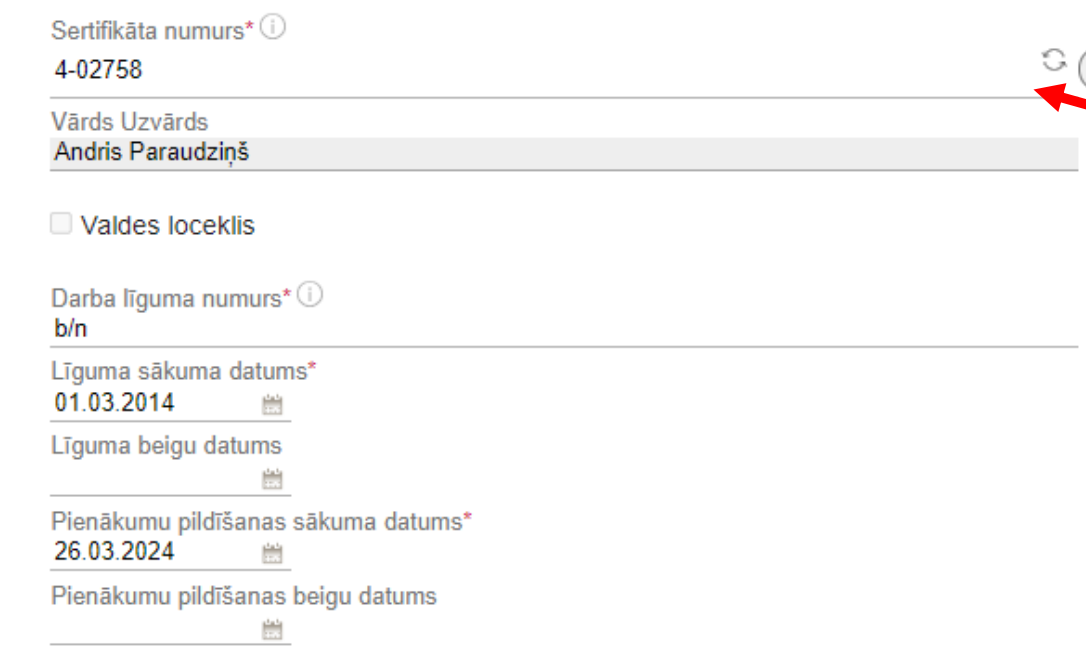

□ Atlasīt visas jomas no šī sertifikāta

### Būvniecības jomas, kurās būvspeciālists pilda pienākumus

√ Ēku būvdarbu vadīšana un būvuzraudzība

Pienākumu pildīšanas sākuma datums 26.03.2024 巤 Pienākumu pildīšanas beigu datums **8.**巤 **PIEVIENOT SARAKSTAM** 

# Iesniegumā var norādīt vairākus būvspeciālistus

**7.** Sadaļā Būvspeciālisti var:

- norādīt jaunus būvspeciālistus;
- labot esošo būvspeciālistu līgumu un datus;

**9.**

Tālāk ▶

• norādīt, ka būvspeciālists ir atbrīvots no amata.

# **!** Darba līgumam jābūt reģistrētam VID **!**

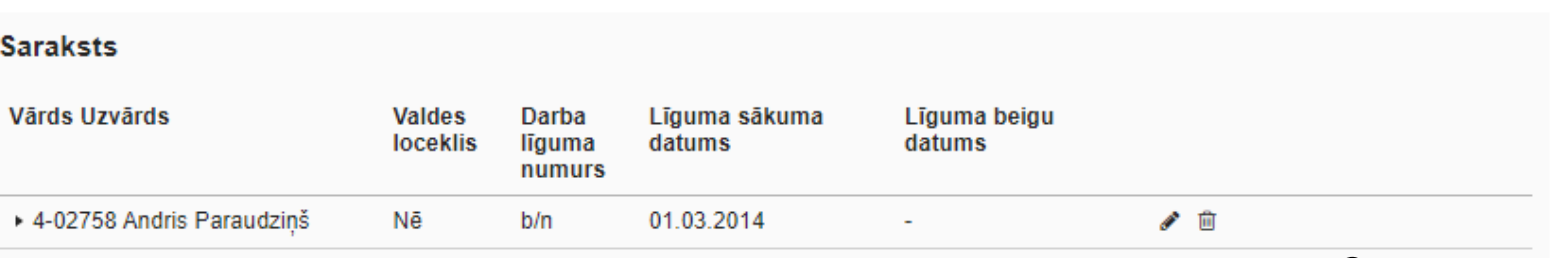

▲ Atpakal

**LABOT ESOSO LÍGUMU** 

### lesniegums par ziņu izmaiņām būvkomersantu reģistrā

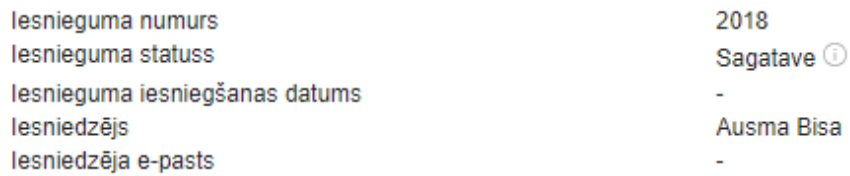

### **Komersants**

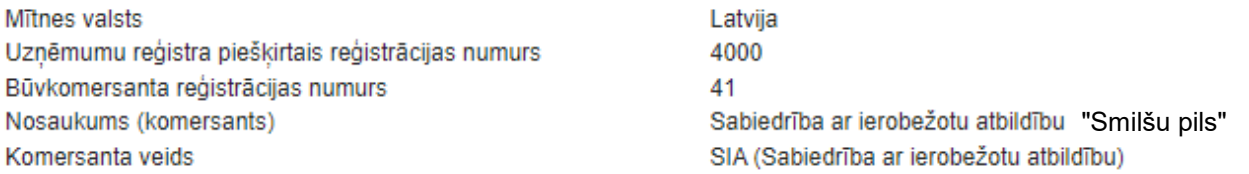

### Publiskojamā kontaktinformācija

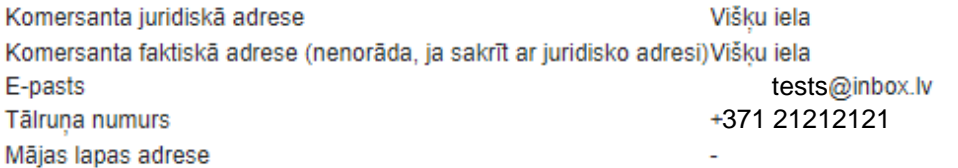

### Kontaktinformācija saziņai ar būvkomersanta reģistra iestādi

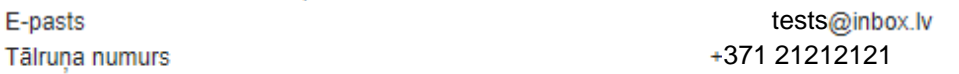

### Būvspeciālisti

#### Jaunie darba līgumi

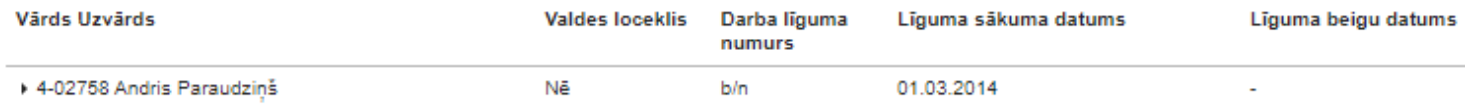

NOTIKUMU VĒSTURE ATPAKAL

# Iesnieguma kopsavilkums pirms nodot būvspeciālistam saskaņošanai

<sup>4</sup> Atpakal

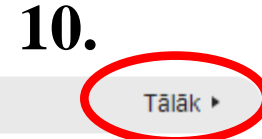

# 11. Nododiet darba līgumu būvspeciālistam saskaņošanai

- Norādot jaunu būvspeciālistu, viņam nepieciešams  $\bullet$ saskaņot darba līgumu savā BIS profilā.
	- Ja sistēma nav pievienojusi būvspeciālista e-pastu, ievadiet to manuāli.

# lesniegums par ziņu izmaiņām būvkomersantu reģistrā

## lesnieguma saturs

Pamatinformācija

Būvspeciālisti

lesnieguma apskats

Saskanošana

## Būvspeciālistu saskanošana

 $\bullet$ 

lesniegums tiks nodots būvspeciālistam saskaņošanai. Būvspeciālistam jāapstiprina vai jānoraida iesniegumā norādītais darba līgums. Būvspeciālisti, kas noraidīs saskanojumu, netiks iekļauti iesniegumā un netiks nosūtīti Būvkomersantu reģistram reģistrācijai!

Pēc būvspeciālista saskanojuma sanemšanas, paraksttiesīgajai (vai pilnvarotajai) personai JĀTURPINA iesnieguma iesniegšana! lesnieguma sagatave saglabāta JURIDISKAS personas profilā sadalā Iesniegtie juridiskās personas dokumenti!

Ausma Bisa info\_andris@andrisparaudzins.lv

## lesniedzēja apliecinājums

Z \* Apliecinu, ka sniegtā informācija ir patiesa, un apzinos, ka par nepatiesas informācijas sniegšanu atbilstoši Ministru kabineta 2014. gada 25. februāra noteikumu Nr. 116 "Būvkomersantu reģistrācijas noteikumi" 22.4.apakšpunktam tikšu izslēgts no būvkomersantu reģistra un varu tikt saukts pie normatīvajos aktos noteiktās atbildības.

V \* Piekrītu iesniegtās informācijas, tajā skaitā personas datu, apstrādei un publicēšanai būvkomersantu reģistrā atbilstoši Ministru kabineta 2014. gada 25. februāra noteikumiem Nr. 116 "Būvkomersantu reģistrācijas noteikumi".

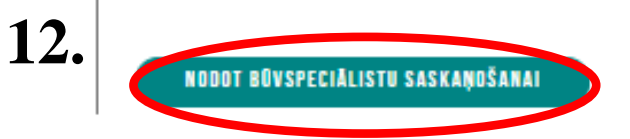

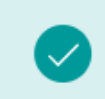

lesniegums saglabāts iesniegto dokumentu sarakstā un nodots saskanošanai. Atbildīgā persona skanojumu var pievienot elektroniski BIS portālā, pēc autorizēšanās, savā profila lapā.

# **Darba līguma saskaņošana būvspeciālista profilā**

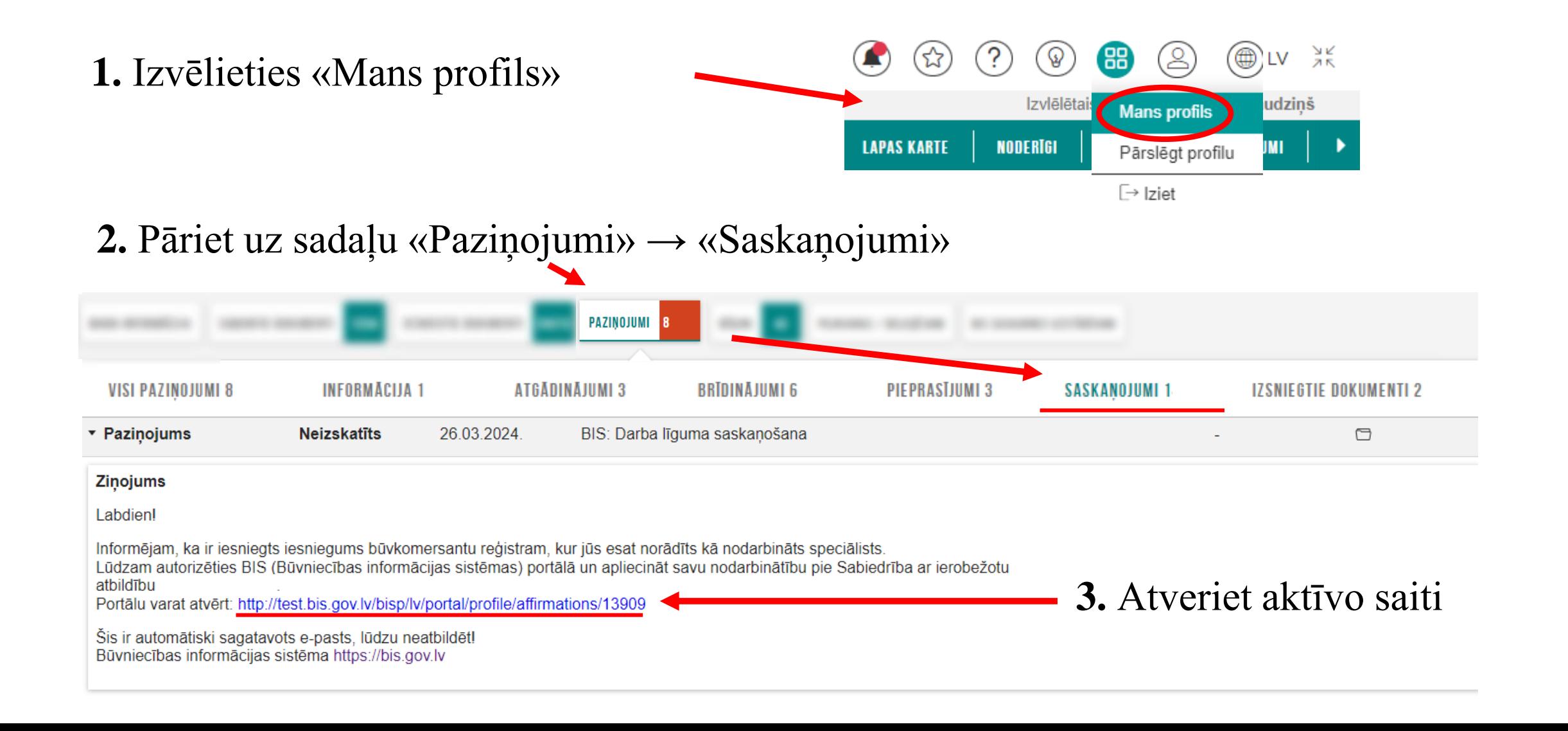

#### lesniegums par ziņu izmaiņām būvkomersantu reģistrā

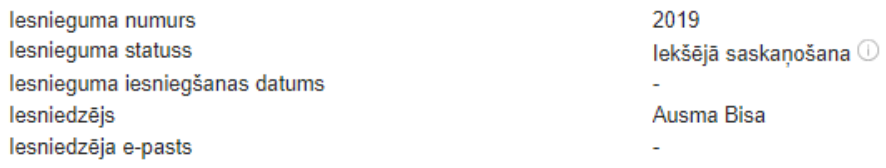

### Komersants

 $\mathbf{r}$ 

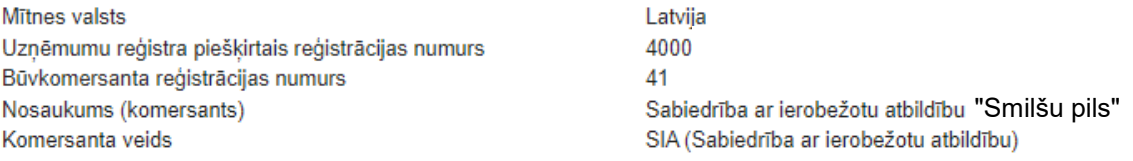

### Publiskojamā kontaktinformācija

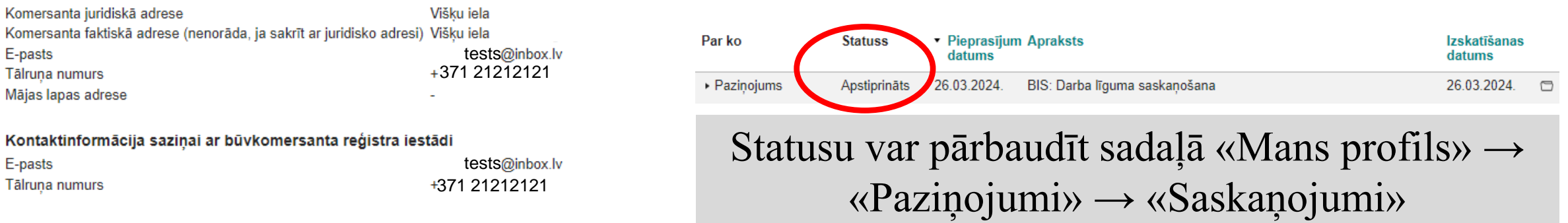

### **Būvspeciālisti**

#### Jaunie darba līgumi

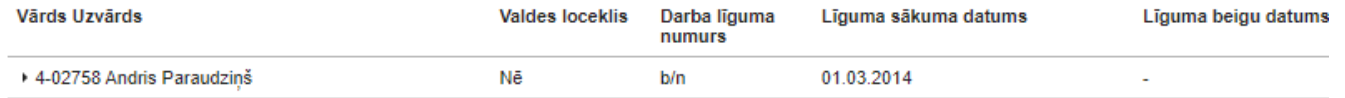

**Simple Contract Contract** 

#### Būvspeciālista apliecinājums

Saskaņotājs Statuss

Andris Paraudziņš Saskaņošanā

Apliecinājumi\*

Apliecinu, ka tieku nodarbināts kā būvspeciālists pie iesniegumā minētā komersanta.

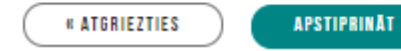

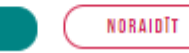

# 4. Apstipriniet vai noraidiet darba līguma pieprasījumu

# **Pēc būvspeciālista saskaņojuma saņemšanas, būvkomersants iesniedz iesniegumu**

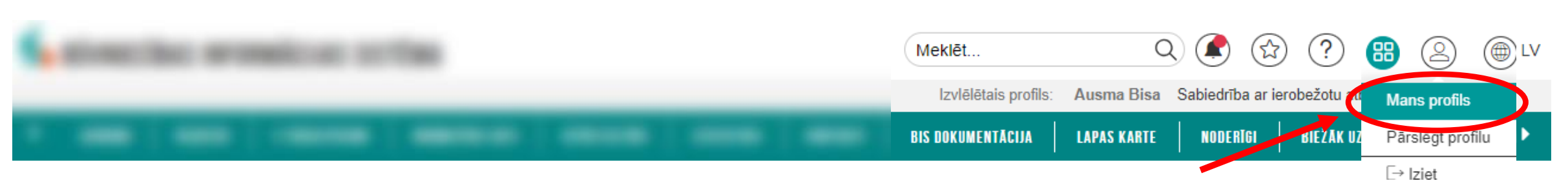

**1.** Iesniegumu var pabeigt juridiskas personas profilā sadaļā «Iesniegtie juridiskās personas dokumenti»

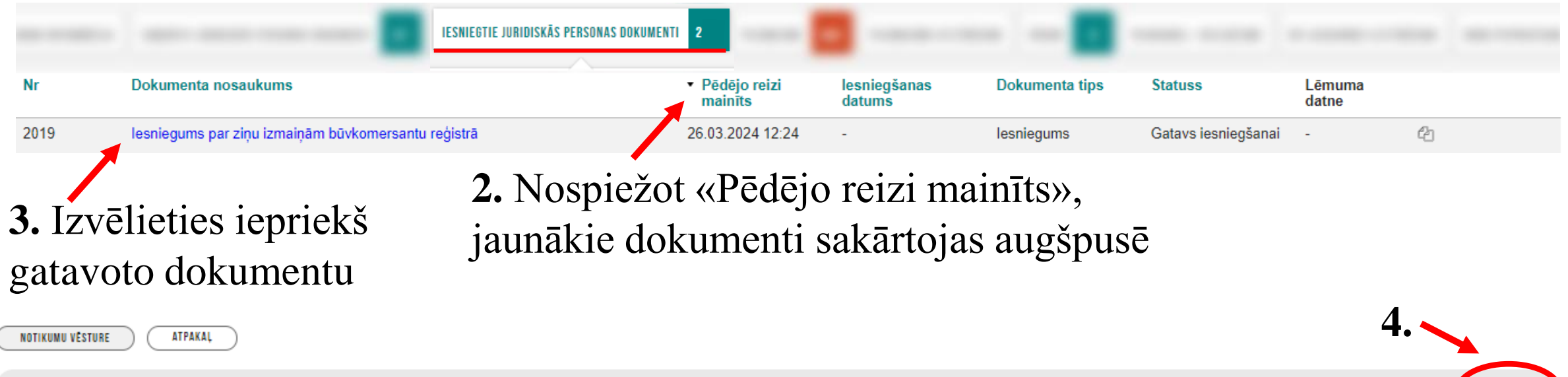

<sup>4</sup> Atpakal

### lesniegums par ziņu izmaiņām būvkomersantu reģistrā

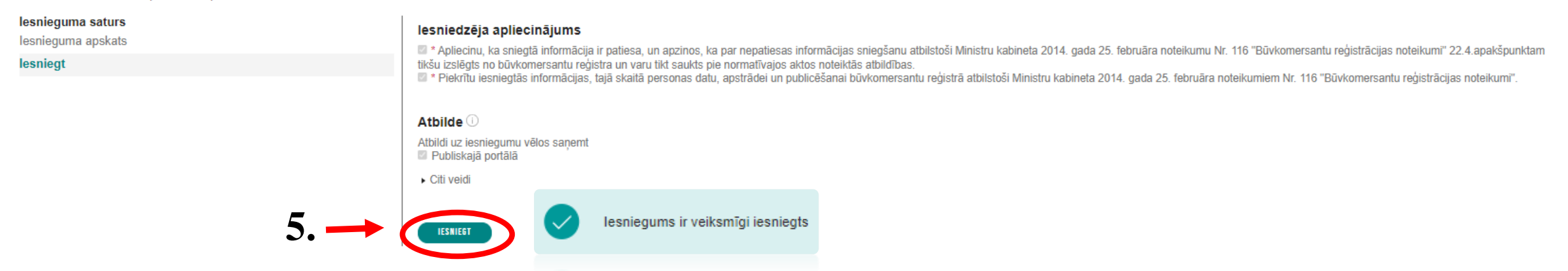

**6.** Pārliecināties par iesnieguma statusu var juridiskas personas profilā sadaļā «Iesniegtie juridiskas personas dokumenti»

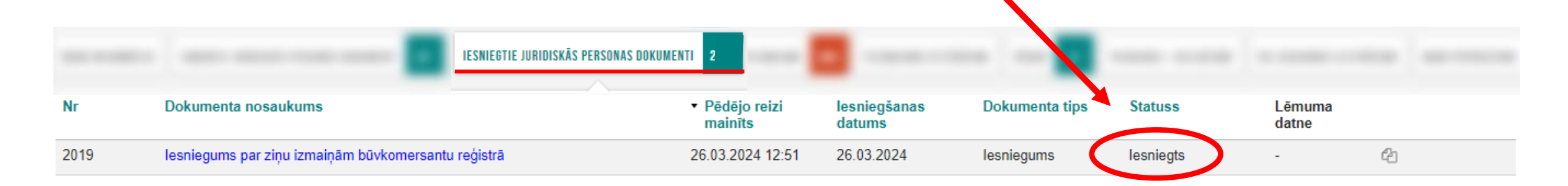

**! Reģistra iestāde iesniegumu izskata 5 darba dienu laikā, paziņojums par lēmumu tiek nosūtīts e-pastā, e-adresē un BIS paziņojumos !**